## Zeitkomplexität

Prof. Dr. Dörte Haftendorn, MuPAD 4, Jan. 07 Update 07 Web: http://haftendorn.uni-lueneburg.de www.mathematik-verstehen.de +++++++++++++++++++++++++++++++++++++++++++++++++++++++++++++++++++++

Diverse Komplextitätsfunktionen beim Sortieren: **Stirlingformel** 

lnVon\_nMinus1Fakultaet:=n->(n-1/2)\*ln(n-1)-n+1+ln(sqrt(2\*PI))

$$
n \rightarrow \left(n - \frac{1}{2}\right) \cdot \ln(n - 1) - n + 1 + \ln(\sqrt{2 \cdot \pi})
$$
  
[float (lnVon\_mMinus1Fakultaet (n))

 $n \to (n - \frac{1}{2}) \cdot \ln(n - 1) - n + 1 + \ln(\sqrt{2 \cdot \pi})$ <br>[float(lnVon\_nMinus1Fakultaet(n)) \$ n=10..15]

[12.79257202, 15.09608201, 17.49473417, 19.98027166, 22.54575486, 25.18520

float(ln( $(n-1)!)$ )  $$n=10..15$ 

12.80182748, 15.10441257, 17.50230785, 19.9872145, 22.55216385, 25.191221

plotfunc2d(n\*log(2,n),1/ln(2)\*lnVon\_nMinus1Fakultaet(n),n^2,

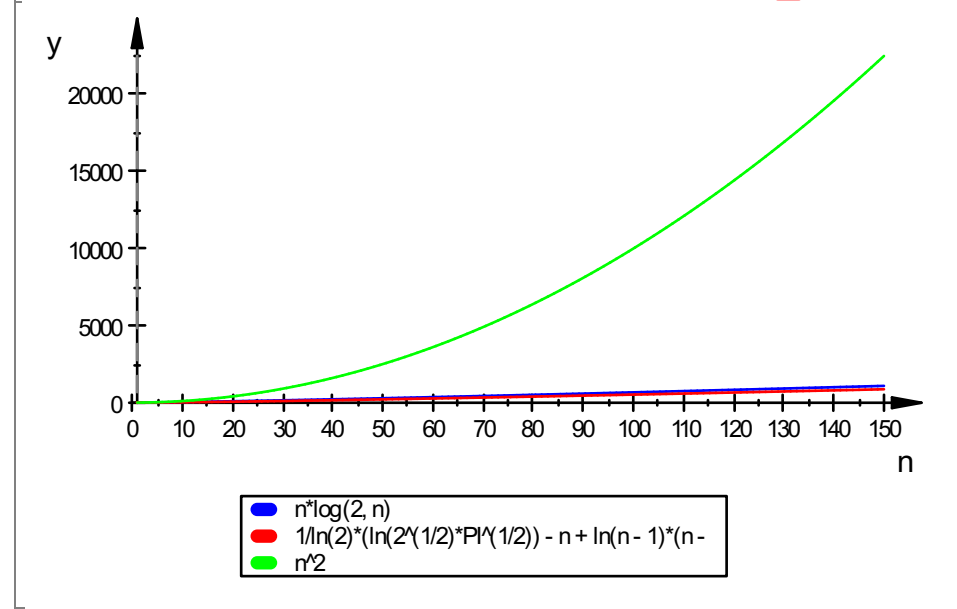

Mit der log(2,(n-1)!) und der nachfolgenden Version klappt es nicht.  $plotfunc2d(float(eval(1/ln(2)*ln((n-1)!)))$ , n=0..10)

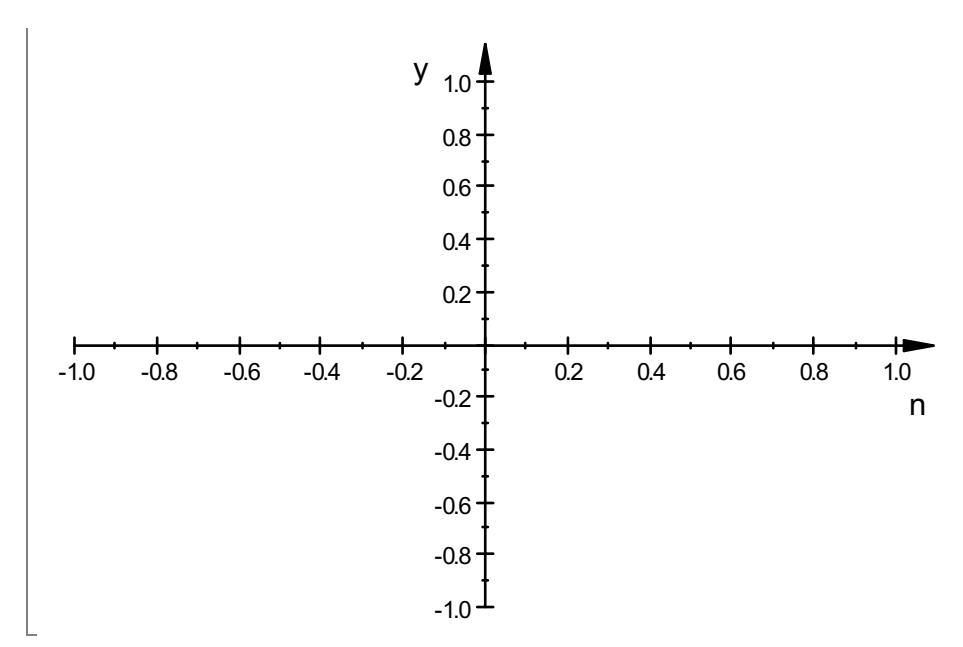

nichts zu sehen, daher habe ich oben die Stirlingformel verwendet. Mit Listen geht es auch mit der Originalformel:

 $liplfak:=plot::Listplot($  [  $(log(2,(n-1)!)$  \$ n=1..10) ], Lin  $lipInlo:=plot::Listplot([n*log(2,n) \$ n=1..10], LineColor=|$ plot(liplfak,liplnlo)

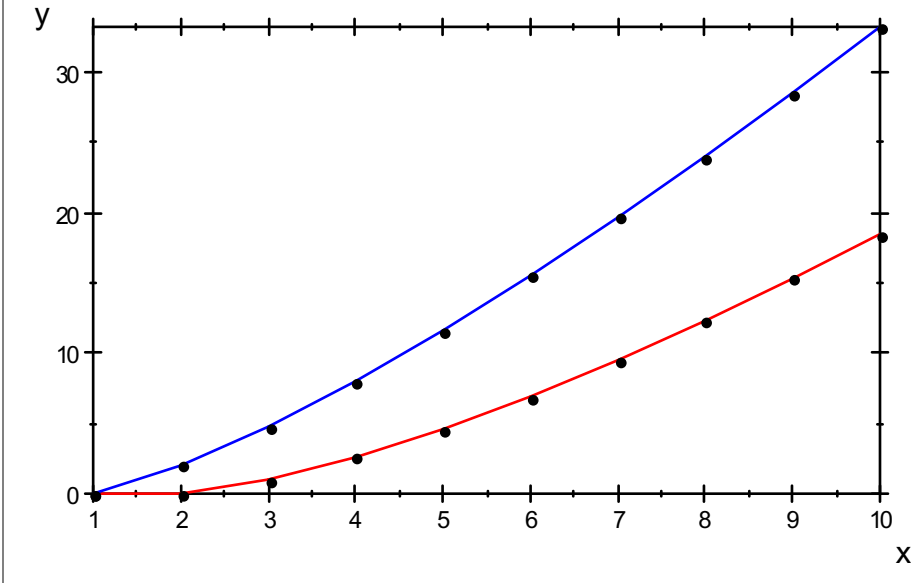

matrix([float([log(2,(n-1)!),n\*log(2,n),n^2]) \$ n=1..15])

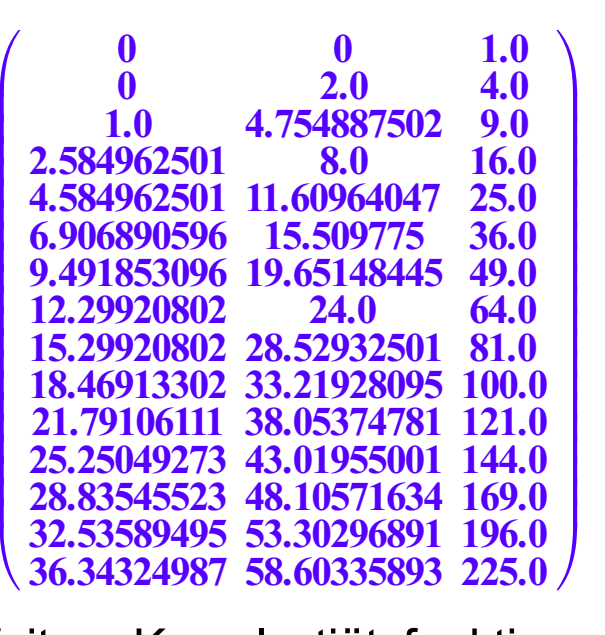

Weitere Komplextiätsfunktionen und Zeiten

[1,60,60\*60,60\*60\*24,60\*60\*24\*365,60\*60\*24\*365\*3200]

[1, 60, 3600, 86400, 31536000, <sup>100915200000</sup>]

Anzahl der Sekunden in 1 s, 1 min, 1 h, 1 d, 1a, seit Ramses II

sekProJahr:=31.536000\*10^6// 31 Millionen

31536000.0

```
sekSeit homo erectus:=sekProJahr*600000
```
 $1.89216 \cdot 10^{13}$ 

10^20/sekProJahr

 $3.170979198 \cdot 10^{12}$ 

10^20 s sind 3 Billionen Jahre

sekSeitUrknall:=sekProJahr\*13\*10^9

```
4.09968 \cdot 10^{17}
```
weniger als 10^18 s seit dem Urknall

minProJahr:=24\*365\*60

## 525600

Betrachtung der exponentiellen und super-exponentiellen Wachstumsfunktionen gegenüber den polyminialen Wachstumsfunktionen.

Wir betrachten Superrechner (Parallelrechner, Rechnercluster...) mit 200 Teraflops= 200 10^12Gleitkommaoperationen pro sek.

 $t0:=5*10^(-15)$ : plotfunc2d(t0\*n^n,t0\*2^n,t0\*n^5,t0\*n^2,

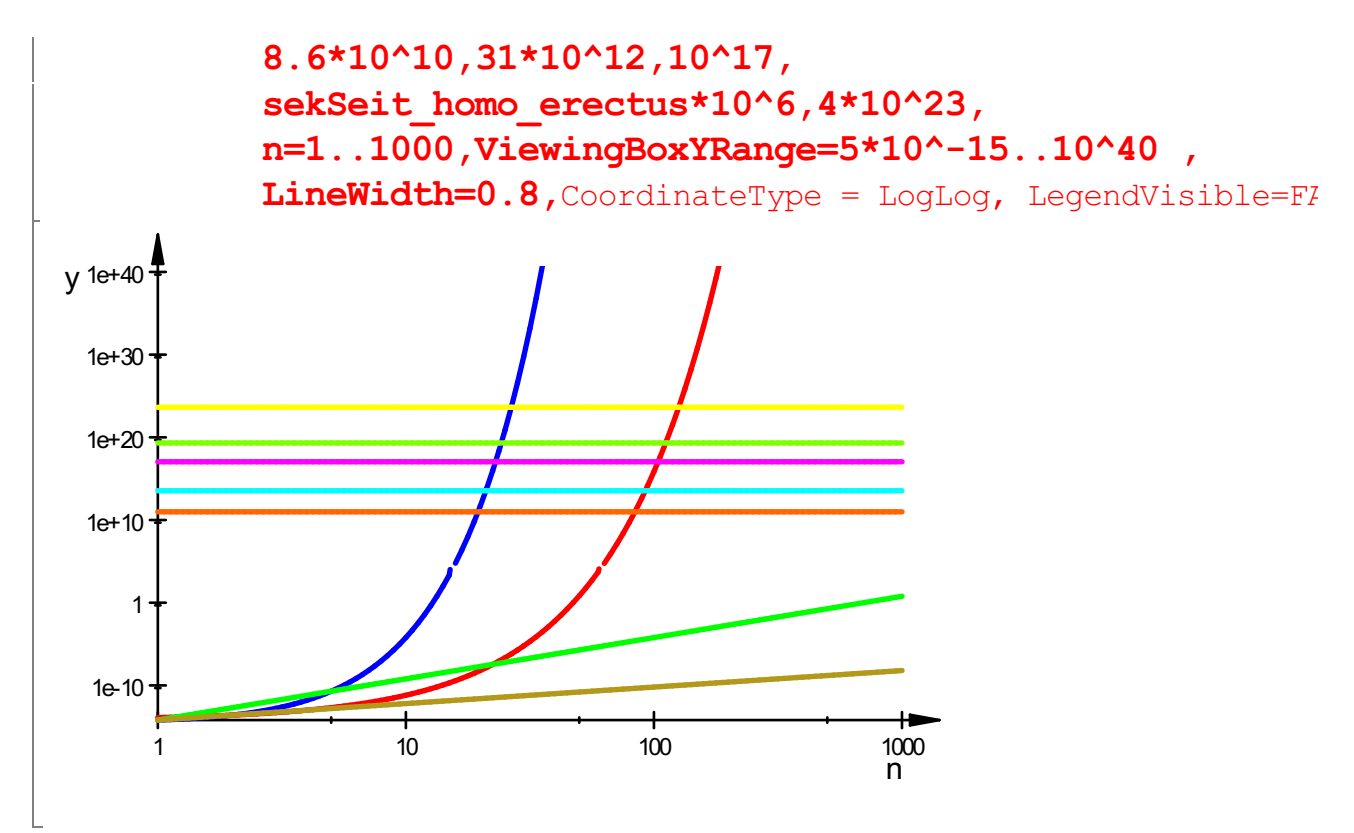

n=Umfang der Eingabe

Ordinate= Zahl der Mikrosekunden Rechenzeit bei 200 10^12Operationen pro sek, also ein Operation in t0=5 10^-15 s

Waagerechten:Mikrosek pro Tag, Mikrosek pro Jahr, Mikrosek seit Ramses II, Mikrosek seit Homo Erectus, Mikrosek seit Urknall.